## AMIT\_SERUM\_RESPONSE\_20\_MCF10A

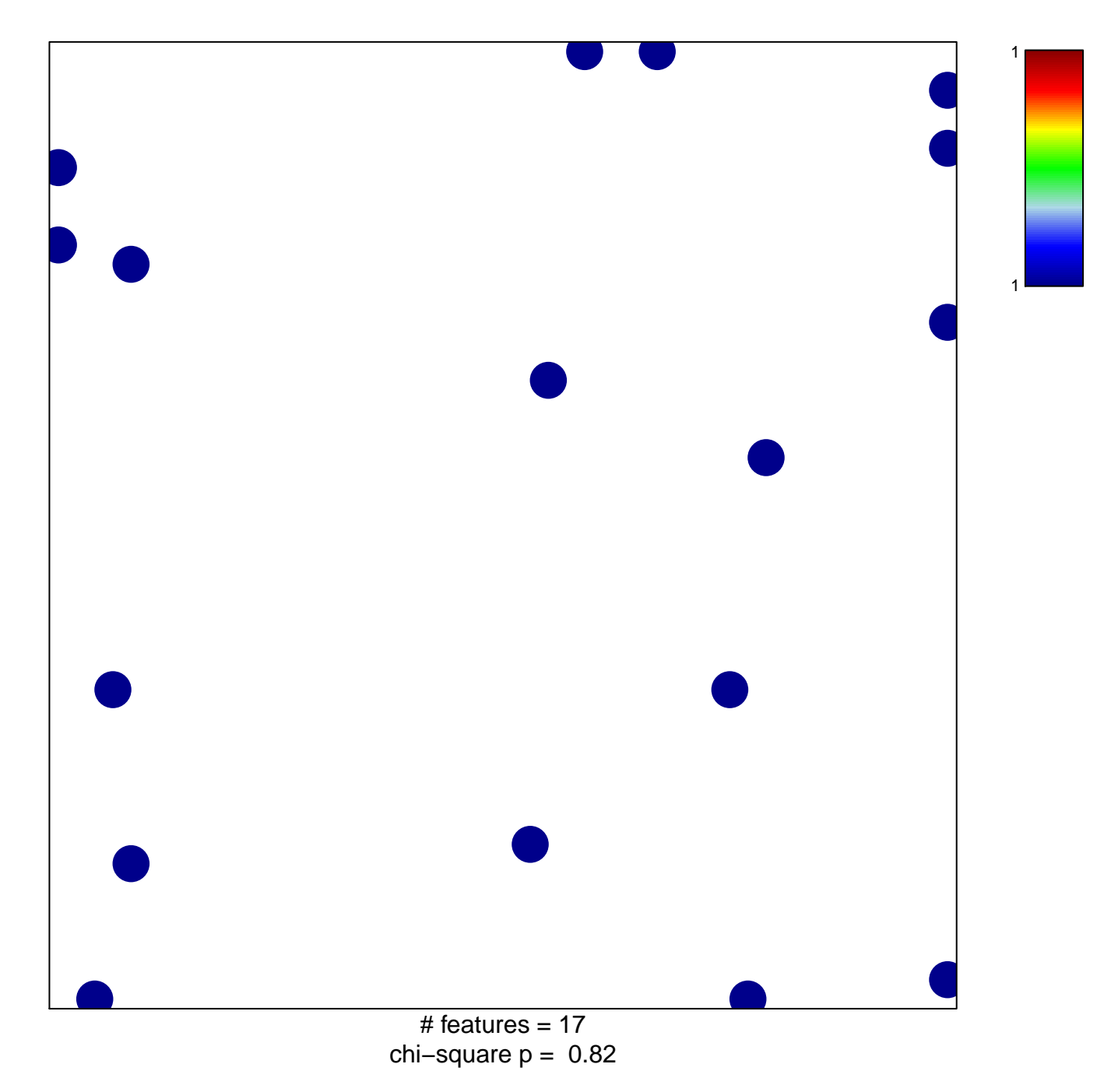

## **AMIT\_SERUM\_RESPONSE\_20\_MCF10A**

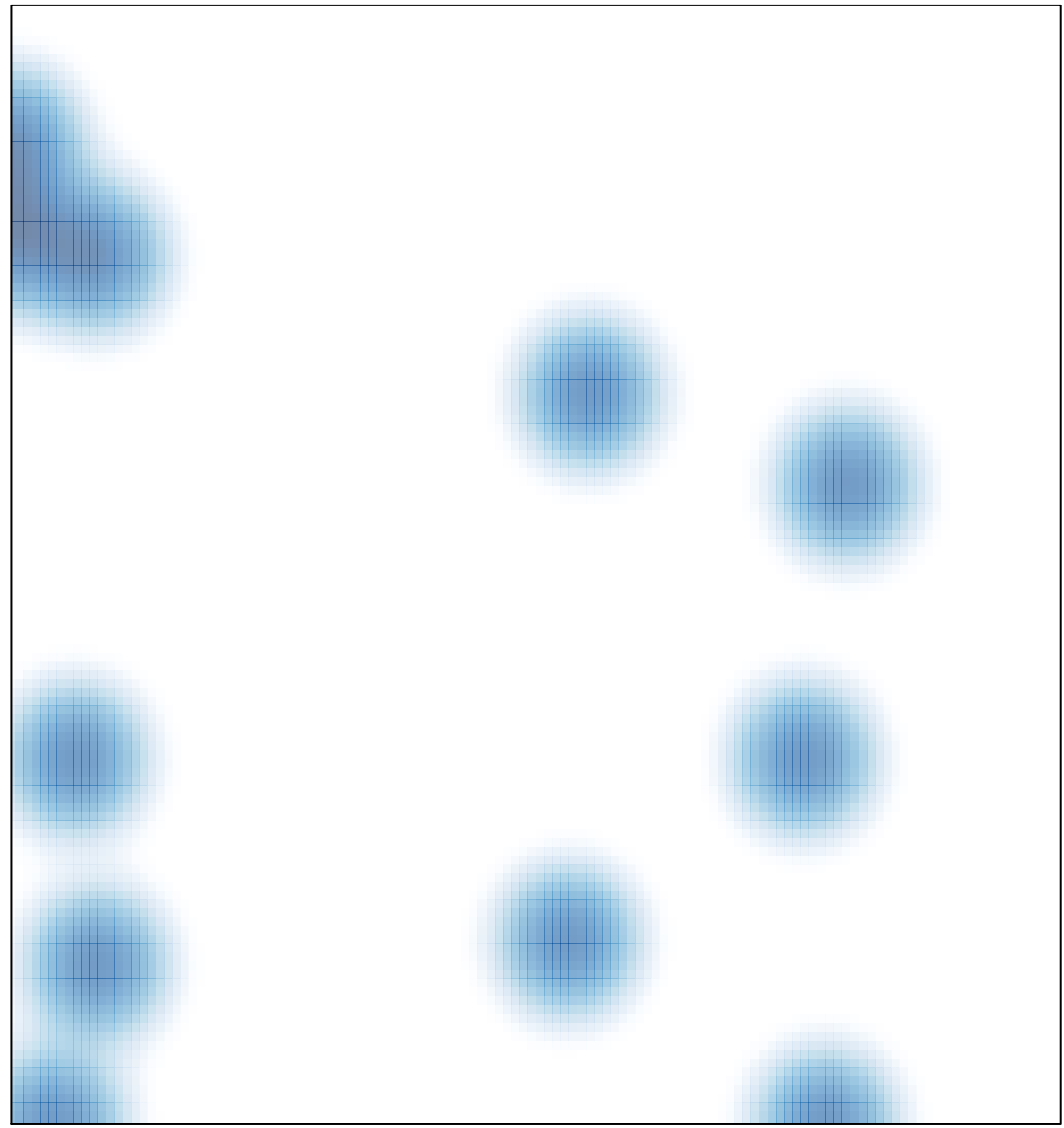

# features =  $17$ , max =  $1$